Melodie: Oskar Gottlieb Blarr 1981 Satz: sdg 2004

Melodie urheberrechtlich geschützt.<br>Selbst ergänzen oder auswendig!

## Aus der Tiefe rufe ich zu Dir Instrumental- und Singstimmen in Eb-Stimmung

(Tempo ca. 82 bpm)

www.gesangbuchlieder.de

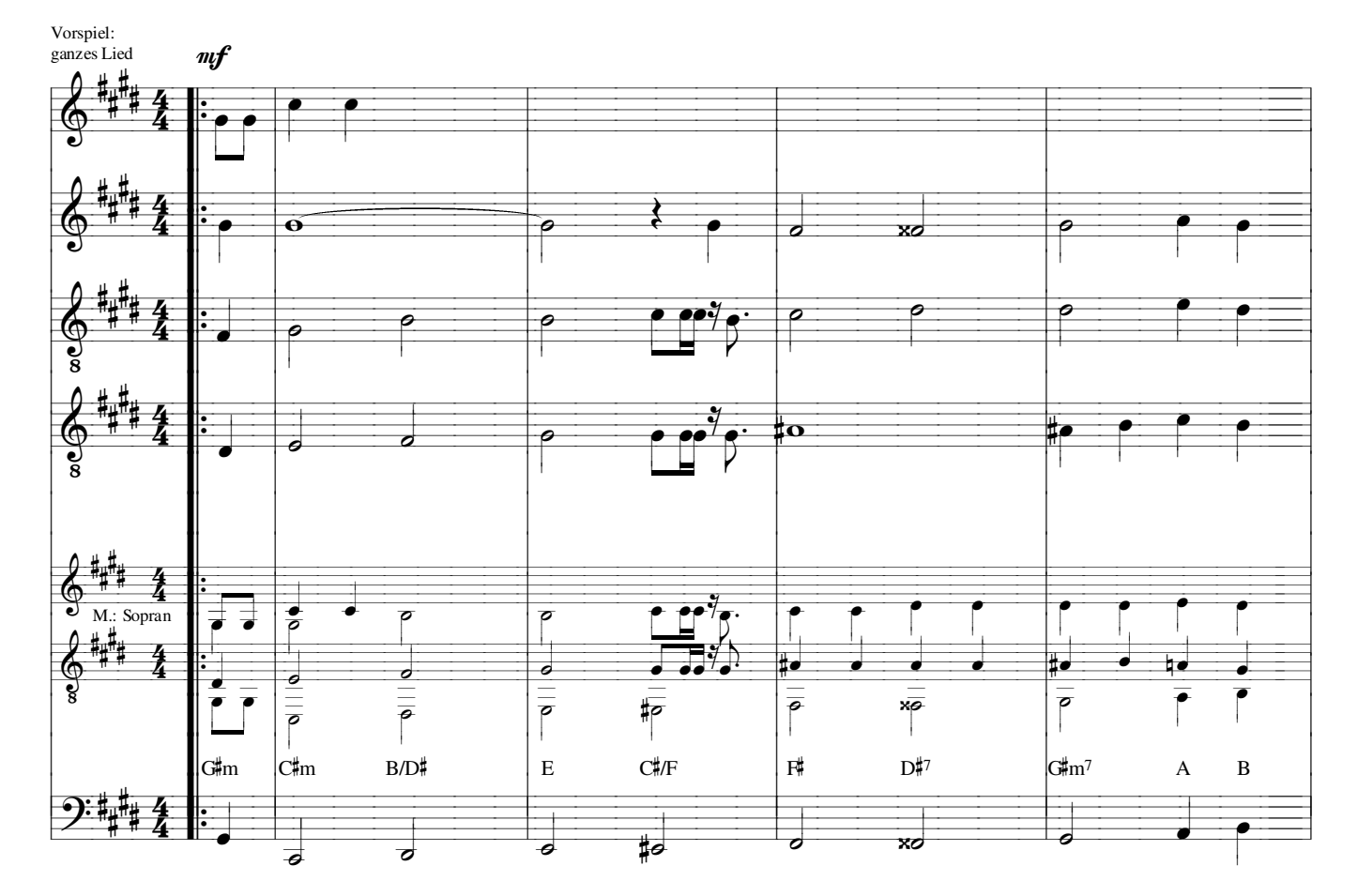

Fine: Diesen Takt 2x wiederholen, dann 1x ca. half-time (länger)

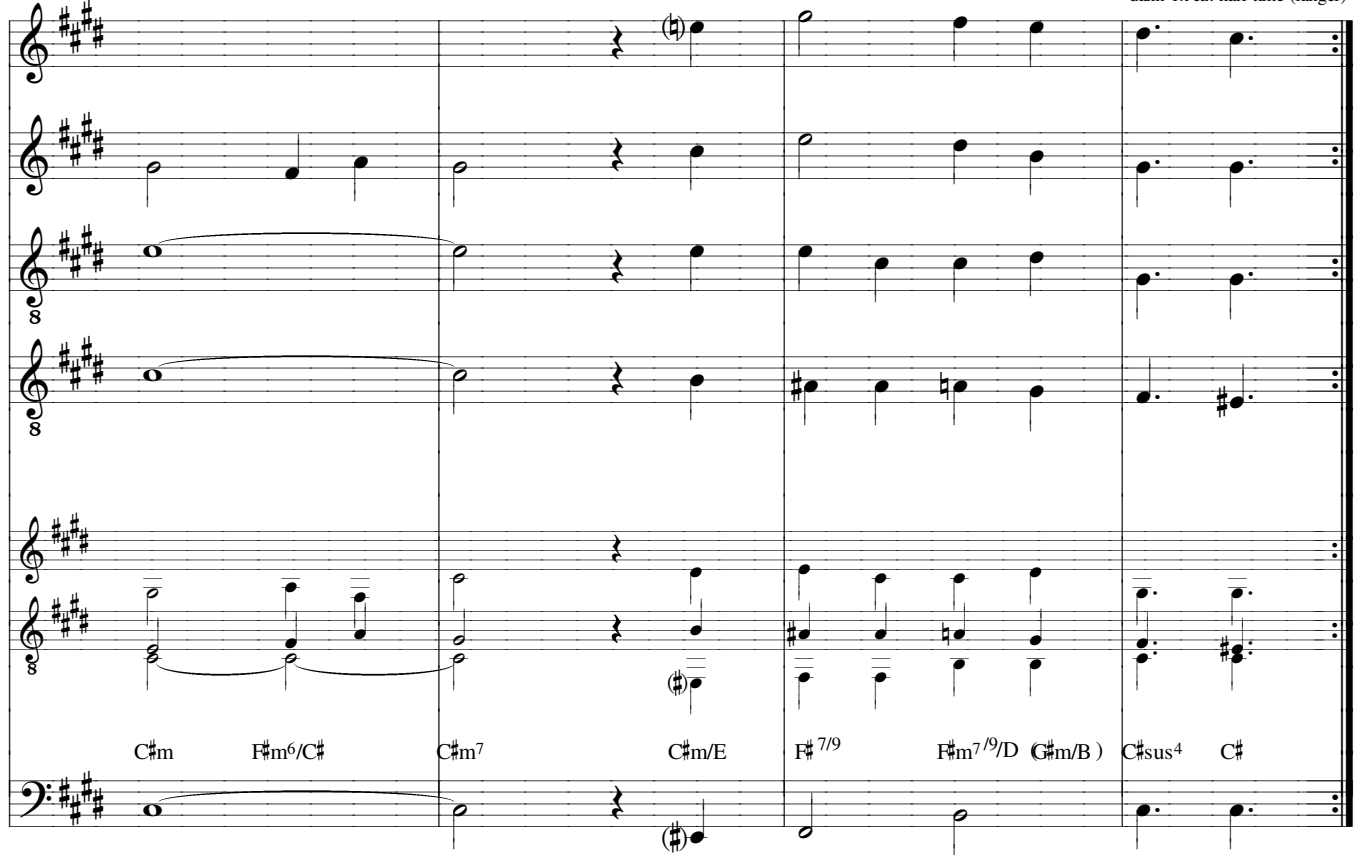